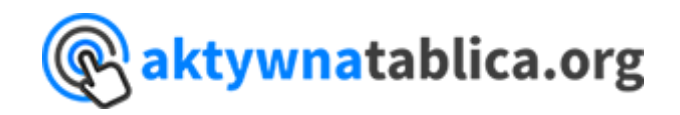

**"**Tablice interaktywne, projektory UST, głośniki, interaktywne monitory dotykowe – takie pomoce dydaktyczne można kupić do szkół podstawowych w ramach Rządowego programu na lata 2017-2019 – Aktywna tablica"

W roku szkolnym 2019/2020 po złożeniu wniosku do organu prowadzącego nasza szkoła bierze udział w projekcie rządowym Aktywna Tablica na lata 2017-2019. Dzięki programowi szkoła może rozwijać u uczniów i nauczycieli kluczowe kompetencje z zakresu Technologii Informacyjno-Komunikacyjnej a także przygotowywać uczniów do życia w społeczeństwie informacyjnymi dążyć do unowocześniania placówki.

Zadania programu, które są realizowane na bieżąco:

- Wyznaczenie koordynatora oraz zespołu wspierającego pracę nauczycieli oraz dyrektora podczas realizacji projektu w ZPO PSPiP w Kurozwękach.
- Uczestniczenie przez nauczycieli naszej szkoły w szkoleniach z zakresu stosowania TIK w nauczaniu.
- Wykorzystanie technologii TIK podczas prowadzenia zajęć edukacyjnych, w tym lekcji otwartych.
- Udostępnianie scenariuszy lekcji na stronie internetowej naszej szkoły jako forma dzielenia się rozwiązaniami i doświadczeniami pracy z TIK.
- Przedstawienie dla organu prowadzącego sprawozdania z realizacji założeń programowych.

Podczas pracy z tablicą multimedialną wykorzystujemy między innymi:

- Pisanie i rysowanie na tablicy (nauczyciel i uczniowie),

- Wyświetlanie filmów, zdjęć, obrazów graficznych, które mogą stanowić tło do notatek i rysunków np. uzupełniających wyświetlane obrazy,

- Korzystanie z zasobów Internetu w czasie rzeczywistym,

- Przygotowany gotowy scenariusz lekcji z teorią, ćwiczeniami praktycznym i multimedialnymi materiałami uzupełniającymi temat co ma wpływ na dynamikę lekcji i lepsze wykorzystanie czasu,

- Ćwiczenia interaktywne przygotowane samodzielnie przez nauczyciela lub wykorzystujemy już istniejące dobrane odpowiednio do poziomu uczniów w klasie, co ma wpływ na dobór ćwiczeń do potrzeb poszczególnych uczniów i pozwala na zaangażowanie uczniów zdolnych jak i tych z trudnościami w nauce.

## **Jakie zmiany sposobu nauczania i uczenia się uzyskujemy stosując tablice interaktywne?**

Zaangażowanie uczniów poprzez zwiększenie dynamiki lekcji i oddziaływania na wiele zmysłów

Dużo większa różnorodność wykorzystanych materiałów podczas lekcji

Dostęp do różnych programów i bieżących informacji znajdujących się na dysku komputera obsługującego tablicę interaktywną i w Internecie

Możliwość szerszego doboru materiałów do indywidualnych potrzeb uczniów

Nauczyciel może wykorzystywać obrazy graficzne, zdjęcia i filmy dla wzmocnienia percepcji wzrokowej

Łatwość wykorzystania animacji i symulacji komputerowych do zilustrowania trudnych zjawisk, których nie można pokazać uczniom w inny sposób (dotyczy to głównie zjawisk fizycznych czy przyrodniczych), a co pozwala łatwiej zrozumieć te zjawiska.

Korzystając z tablicy nauczyciel korzysta wraz z uczniami z jednego komputera.

## *Koordynatorem tego projektu w naszej szkole jest Pani Agnieszka Mysłek.*

**<http://www.aktywnatablica.org/o-programie/>**